Аня и Наташа играют в города. Они очень любят эту игру, знают много городов и к концу игры забывают, какие уже называли. На вас возложена почётная задача вести запись игры и напоминать девочкам, если какой-то город уже был назван.

## Формат ввода

В первой строке записано число названных городов N. Затем идут N строк с названиями городов и ещё одна строка с новым только что названым городом.

## Формат вывода

Слово ОК, если такого города ещё не было названо, и TRY ANOTHER, если город уже был назван.

## Пример 1

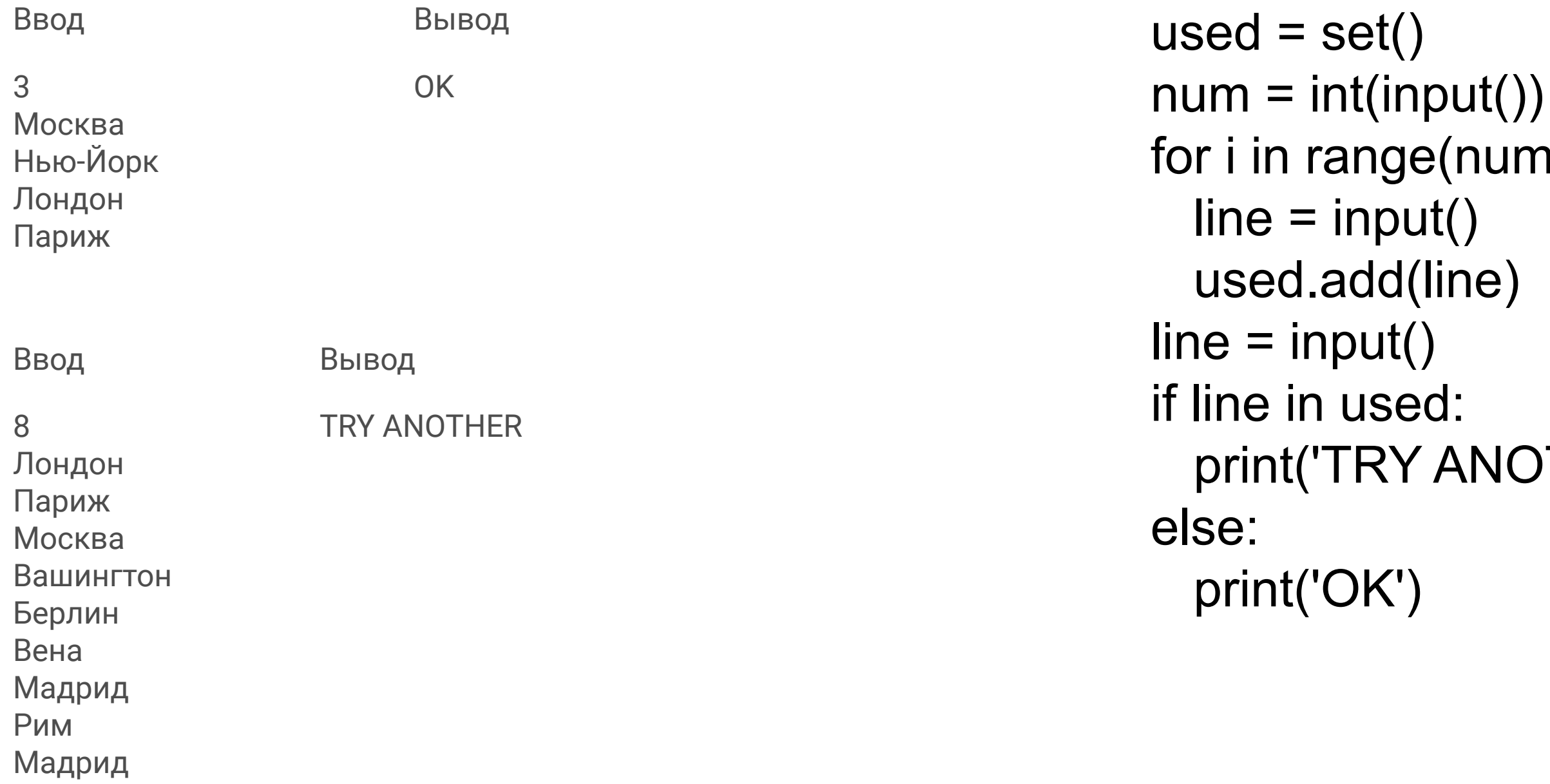

n):

)THER')